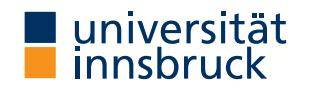

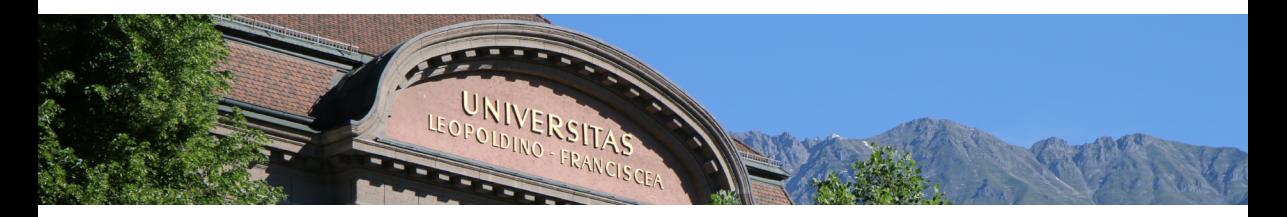

### λProlog: Higher-Order Logic Programming Specialisation Seminar

Jamie Fox

## <span id="page-1-0"></span>Introduction

- Prolog is a **logic programming** language
- $\lambda$ Prolog extends Prolog

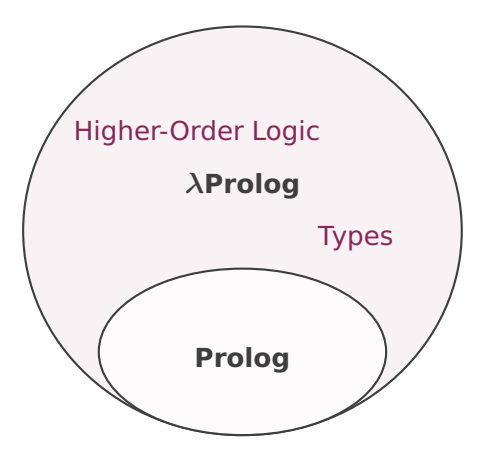

## Introduction

- Prolog is a **logic programming** language
- $\bullet$   $\lambda$ Prolog extends Prolog
- This talk covers...
	- - [Logic Programming](#page-3-0)
	- - [Prolog](#page-8-0)
	- λ[Prolog](#page-30-0)
	- - [Applications](#page-60-0)

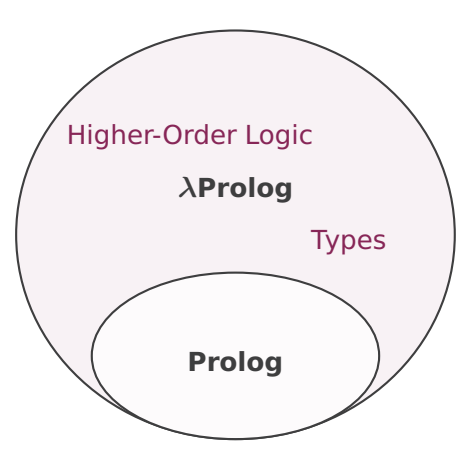

# <span id="page-3-0"></span>Predicate Logic In 60 Seconds

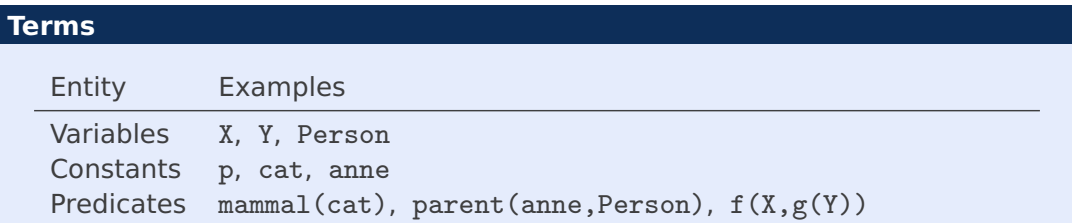

# Predicate Logic In 60 Seconds

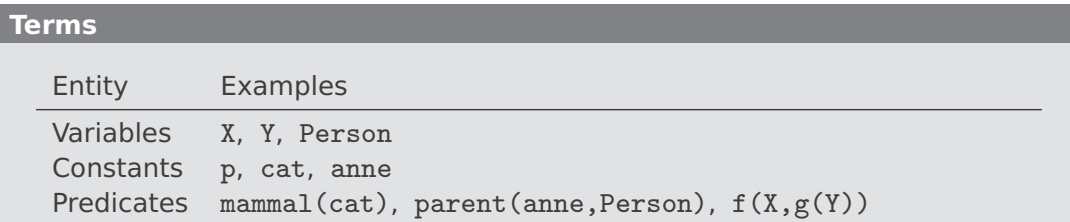

### **Logic Operations**

- $p \wedge q$  p and q
- $p \vee q$  p or q
- $p \leftarrow q$  p if q ("implied by")
- $\exists X \, p$  There exists an X such that p
- $\forall X \ p$  For all X, p

# Logic Programming

- Programming paradigm based on formal logic
- Programs consist of facts and rules

### **Example**

**Facts:**  $p(X)$ , parent(anne, bob), even(2) **Rules:** sibling(X, Y)  $\Leftarrow$  parent(P, X)  $\land$  parent(P, Y)

# Logic Programming

- Programming paradigm based on formal logic
- Programs consist of facts and rules
- Typically have a logic program and try to prove a **goal**

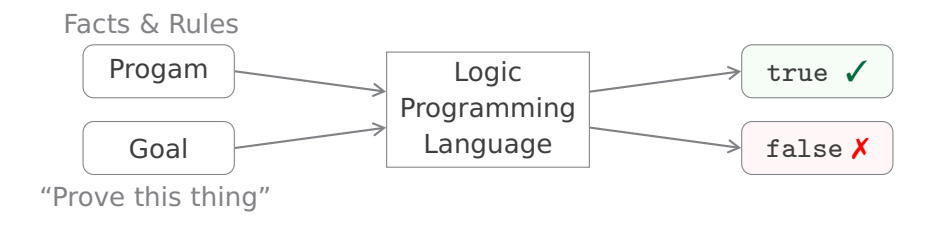

# Motivation

Why program using formal logic?

### **1 Proof Formalisation**

• Humans can make mistakes in proofs, computers (hopefully!) reason correctly

### **2 Program Verification**

• Testing can not *prove* that code works as intended – we need logic

### **3 Modelling Algorithms**

• Natural language processing, compiler design, constraint solving, ...

### <span id="page-8-0"></span>**1. [Introduction](#page-1-0)**

**2. [Logic Programming](#page-3-0)**

### **3. [Prolog](#page-8-0)**

[Background](#page-9-0) [Horn Clauses](#page-12-0) [Examples](#page-15-0)

**4.** λ**[Prolog](#page-30-0)**

**5. [Applications](#page-60-0)**

# <span id="page-9-0"></span>Prolog – Background

- Developed in France in ∼1972
- Prolog is a **declarative** language
	- Tell Prolog what to prove but not how to prove it

# Prolog – Background

- Developed in France in ∼1972
- Prolog is a **declarative** language
	- Tell Prolog what to prove but not how to prove it
- Based on first-order logic restricted to **Horn clauses**

## Prolog – Background

- Developed in France in ∼1972
- Prolog is a **declarative** language
	- Tell Prolog what to prove but not how to prove it
- Based on first-order logic restricted to Horn clauses

### **Horn Clauses**

Define goal formulas G and program clauses D as follows:

$$
G \ : := \ \top \ \ | \ \ A \ \ | \ \ G \ \wedge \ G \ \ | \ \ G \ \vee \ G \ \ | \ \ \exists X \ G
$$

 $D ::= A \mid G \rightarrow D \mid D \land D \mid \forall X D$ 

## <span id="page-12-0"></span>Horn Clause Examples

#### **Horn Clauses**

Define goal formulas G and program clauses D as follows:

$$
G \ \ \vdots = \ \top \ \ \vert \ \ A \ \ \vert \ \ G \ \wedge \ G \ \ \vert \ \ G \ \vee \ G \ \ \vert \ \ \exists X \ \ G
$$

$$
D \ : := \ A \ | \ G \ \rightarrow \ D \ | \ D \ \wedge \ D \ | \ \forall X \ D
$$

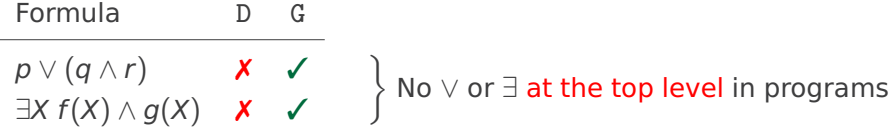

## Horn Clause Examples

#### **Horn Clauses**

Define goal formulas G and program clauses D as follows:

$$
G \ \ \vdots = \ \top \ \ \vert \ \ A \ \ \vert \ \ G \ \wedge \ G \ \ \vert \ \ G \ \vee \ G \ \ \vert \ \ \exists X \ \ G
$$

$$
D \ ::=\ A \ | \ G \ \rightarrow \ D \ | \ D \ \wedge \ D \ | \ \forall X \ D
$$

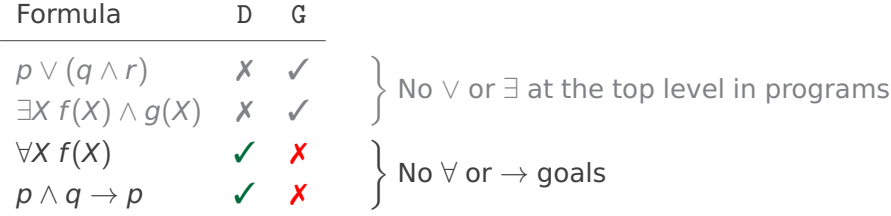

## Horn Clause Examples

#### **Horn Clauses**

Define goal formulas G and program clauses D as follows:

$$
G \ \ \vdots = \ \top \ \ \vert \ \ A \ \ \vert \ \ G \ \wedge \ G \ \ \vert \ \ G \ \vee \ G \ \ \vert \ \ \exists X \ \ G
$$

$$
D \ : := \ A \ | \ G \ \rightarrow \ D \ | \ D \ \wedge \ D \ | \ \forall X \ D
$$

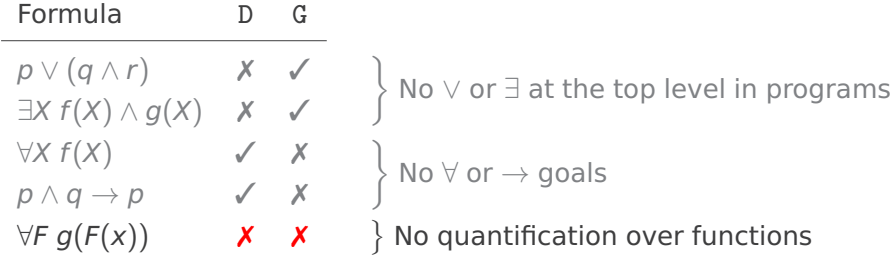

- <span id="page-15-0"></span>• Each clause ends with a "."
- Prolog demos also work in  $\lambda$ Prolog

#### **Program**

```
owns(alex, cat(fluffy)). % alex owns a cat called fluffy
owns(alex, dog(frodo)).
owns(dave, cat(whiskers)).
```
- Each clause ends with a "."
- Prolog demos also work in  $\lambda$ Prolog

#### **Program**

```
owns(alex, cat(fluffy)). % alex owns a cat called fluffy
owns(alex, dog(frodo)).
owns(dave, cat(whiskers)).
```
### **Query**

?- owns(alex, Pet). % Does alex own any pets?

- Each clause ends with a "."
- Prolog demos also work in  $\lambda$ Prolog

#### **Program**

```
owns(alex, cat(fluffy)). % alex owns a cat called fluffy
owns(alex, dog(frodo)).
owns(dave, cat(whiskers)).
```
#### **Query**

```
Pet = cat(fluffy).
```
?- owns(alex, Pet). % Does alex own any pets?

- Each clause ends with a "."
- Prolog demos also work in  $\lambda$ Prolog

#### **Program**

```
owns(alex, cat(fluffy)). % alex owns a cat called fluffy
owns(alex, dog(frodo)).
owns(dave, cat(whiskers)).
```

```
?- owns(alex, Pet). % Does alex own any pets?
Pet = cat(fluffy).
?- own(s) owns (dave, cat(X)). % Does dave own any cats?
```
- Each clause ends with a "."
- Prolog demos also work in  $\lambda$ Prolog

#### **Program**

```
owns(alex, cat(fluffy)). % alex owns a cat called fluffy
owns(alex, dog(frodo)).
owns(dave, cat(whiskers)).
```

```
?- owns(alex, Pet). % Does alex own any pets?
Pet = cat(fluffy).
?- own(s) owns (dave, cat(X)). % Does dave own any cats?
X = whiskers.
```
## Prolog Demo

```
In Prolog clauses, ":-" means "←" and "," means "∧"
```
#### **Program**

```
% anne has children bob and cara
parent(anne, bob).
parent(anne, cara).
sibling(X, Y) :- parent(P, X), parent(P, Y), not(X = Y).
```
### Prolog Demo

In Prolog clauses, ":-" means "←" and "," means "∧"

#### **Program**

```
% anne has children bob and cara
parent(anne, bob).
parent(anne, cara).
sibling(X, Y) :- parent(P, X), parent(P, Y), not(X = Y).
```
### **Query**

 $?$ - sibling $(X, Y)$ .

How many solutions are there?

# Prolog – Multiple Solutions

#### **Program**

```
parent(anne, bob).
parent(anne, cara).
sibling(X, Y) :- parent(P, X), parent(P, Y), not(X = Y).
```

```
?- sibling(X, Y).
X = bob,
```
# Prolog – Multiple Solutions

#### **Program**

```
parent(anne, bob).
parent(anne, cara).
sibling(X, Y) :- parent(P, X), parent(P, Y), not(X = Y).
```

```
?- sibling(X, Y).
X = bob.
Y = \text{cara}; % Prolog can output multiple solutions using;
X = \text{cara}.
Y = h \circ h
```
# Prolog – Multiple Solutions

#### **Program**

```
parent(anne, bob).
parent(anne, cara).
sibling(X, Y) :- parent(P, X), parent(P, Y), not(X = Y).
```

```
?- sibling(X, Y).
X = bob.
Y = \text{cara}; % Prolog can output multiple solutions using;
X = \text{cara},
Y = bob:
false.
```
# Negation As Failure

#### **Program**

```
parent(anne, bob).
parent(dave, cara).
sibling(X, Y) :- parent(P, X), parent(P, Y), not(X = Y).
```

```
?- sibling(X, Y).
```
# Negation As Failure

#### **Program**

```
parent(anne, bob).
parent(dave, cara).
sibling(X, Y) :- parent(P, X), parent(P, Y), not(X = Y).
```
### **Query**

```
?- sibling(X, Y).
false.
```
Provability for first-order Horn clauses is undecidable. So how did Prolog decide that there are no solutions?

# Negation As Failure

#### **Program**

```
parent(anne, bob).
parent(dave, cara).
sibling(X, Y) :- parent(P, X), parent(P, Y), not(X = Y).
```
### **Query**

```
?- sibling(X, Y).
false.
```
If Prolog fails to find a solution to a query then it is **assumed to be false**

• e.g. we did not specify whether parent(anne, cara) is true or false, so Prolog assumes this to be false

# What's Missing?

### **1 Higher-Order Logic**

First order Horn clauses do not allow...

- Quantification over functions
- $\bullet \rightarrow$  and  $\forall$  in goal clauses

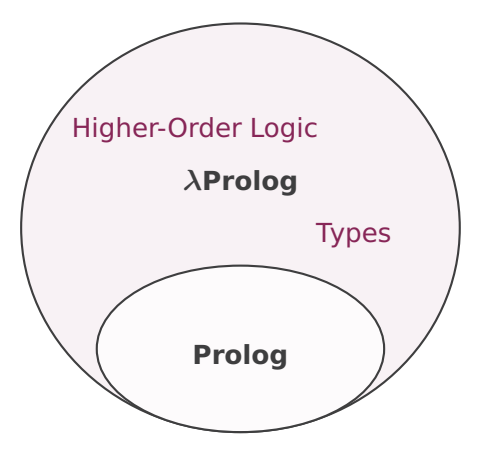

# What's Missing?

### **1 Higher-Order Logic**

First order Horn clauses do not allow...

- Quantification over functions
- $\bullet \rightarrow$  and  $\forall$  in goal clauses
- **2 Typed Logic Programming** What if we want to restrict predicates to certain types of objects?

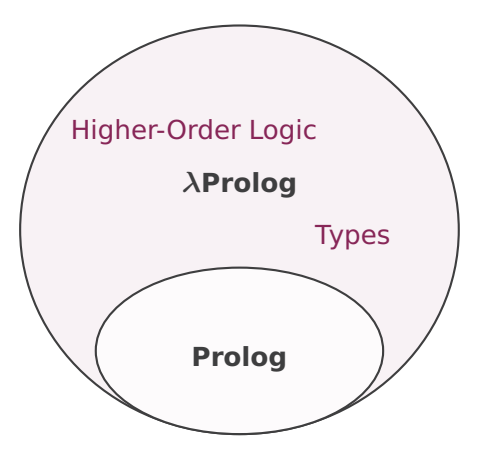

### <span id="page-30-0"></span>**1. [Introduction](#page-1-0)**

**2. [Logic Programming](#page-3-0)**

### **3. [Prolog](#page-8-0)**

### **4.** λ**[Prolog](#page-30-0)**

[Syntax](#page-31-0) **[Semantics](#page-38-0)** [Types](#page-47-0) [Demo](#page-52-0)

### **5. [Applications](#page-60-0)**

# <span id="page-31-0"></span>λProlog Background

• Invented in 1987 by Dale Miller and Gopalan Nadathur

# λProlog Background

- Invented in 1987 by Dale Miller and Gopalan Nadathur
- Adds higher-order logic, native lambda expressions, and polymorphic typing to Prolog

# λProlog Background

- Invented in 1987 by Dale Miller and Gopalan Nadathur
- Adds higher-order logic, native lambda expressions, and polymorphic typing to Prolog
- Based on **higher-order hereditary Harrop** formulas (hohh)

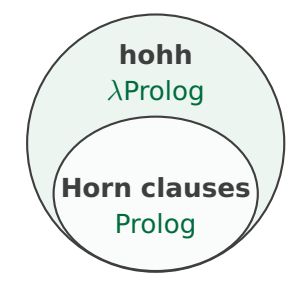

# Horn Clauses vs. hohh

### **hohh**

Define goal formulas G and program clauses D for hohh as follows:

$$
G \ ::= \top \ | \ A \ | \ G \wedge G \ | \ G \vee G \ | \ \exists X \ G \ | \ D \rightarrow G \ | \ \forall X \ G
$$

$$
D :: = A_r \mid G \rightarrow D \mid D \land D \mid \forall X D
$$

where elements of A are normal forms wrt  $\lambda$ -calculus.

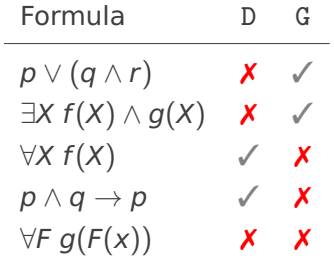

# Horn Clauses vs. hohh

### **hohh**

Define goal formulas G and program clauses D for hohh as follows:

$$
G \ ::= \top \ | \ A \ | \ G \ \wedge \ G \ | \ G \ \vee \ G \ | \ \exists X \ G \ | \ D \ \rightarrow \ G \ | \ \forall X \ G
$$

$$
D ::= A_r \mid G \rightarrow D \mid D \land D \mid \forall X D
$$

where elements of A are normal forms wrt  $\lambda$ -calculus.

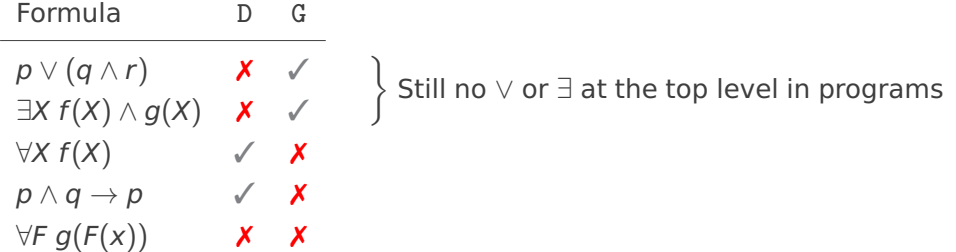
## Horn Clauses vs. hohh

#### **hohh**

Define goal formulas G and program clauses D for hohh as follows:

 $G$  ::=  $\top$  | A | G  $\land$  G | G  $\lor$  G |  $\exists$ X G | D  $\rightarrow$  G |  $\forall$ X G

$$
D :: = A_r \mid G \rightarrow D \mid D \land D \mid \forall X D
$$

where elements of A are normal forms wrt  $\lambda$ -calculus.

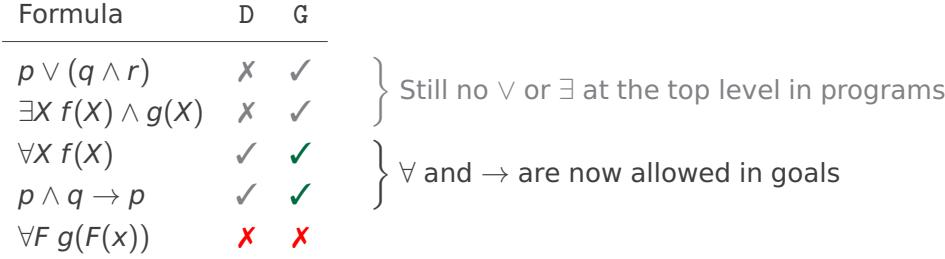

## Horn Clauses vs. hohh

#### **hohh**

Define goal formulas G and program clauses D for hohh as follows:

 $G$  ::=  $\top$  | A | G  $\land$  G | G  $\lor$  G |  $\exists$ X G | D  $\rightarrow$  G |  $\forall$ X G

$$
D :: = A_r \mid G \rightarrow D \mid D \land D \mid \forall X D
$$

where elements of A are normal forms wrt  $\lambda$ -calculus.

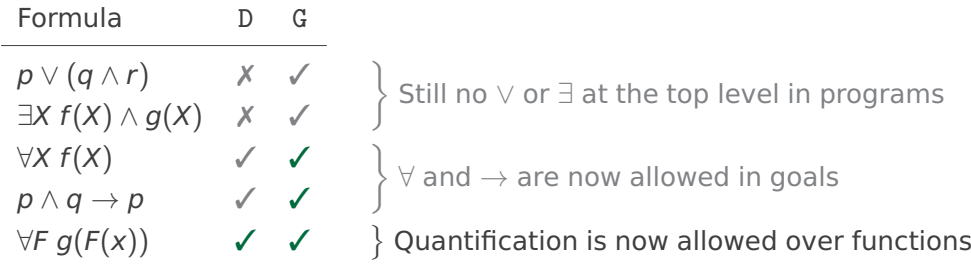

<span id="page-38-0"></span>**1. [Introduction](#page-1-0)**

**2. [Logic Programming](#page-3-0)**

**3. [Prolog](#page-8-0)**

### **4.** λ**[Prolog](#page-30-0)**

[Syntax](#page-31-0) [Semantics](#page-38-0)

[Types](#page-47-0) [Demo](#page-52-0)

**5. [Applications](#page-60-0)**

- $\lambda$ Prolog uses a deterministic proof search
	- **1** Start from the goal query
	- **2** Work backwards using the current program state (facts and rules)
	- **3** If stuck:
		- **a)** Try to backtrack to an earlier proof state
		- **b)** If no more backtracking is possible, then return false

- $\lambda$ Prolog uses a deterministic proof search
- Variables are instantiated using unification
	- Decidable for first-order logic but undecidable for higher-order logic (beyond the scope of this talk)

- $\lambda$ Prolog uses a deterministic proof search
- Variables are instantiated using unification
- λProlog is based on **intuitionistic logic**
	- The logic taught in the 4th semester is **classical logic**
	- Classical logic assumes the Law of the Excluded Middle, i.e. that  $p \vee \neg p$  always holds

- $\lambda$ Prolog uses a deterministic proof search
- Variables are instantiated using unification
- λProlog is based on **intuitionistic logic**
	- The logic taught in the 4th semester is **classical logic**
	- Classical logic assumes the Law of the Excluded Middle, i.e. that  $p \vee \neg p$  always holds
	- Inference in  $\lambda$ Prolog is **unsound** for classical logic
	- Solution: get rid of the LEM!

• λProlog uses a deterministic, **depth-first** proof search

### **Program**

loop :- loop.

- λProlog uses a deterministic, **depth-first** proof search
- Query 1 and query 2 are logically equivalent

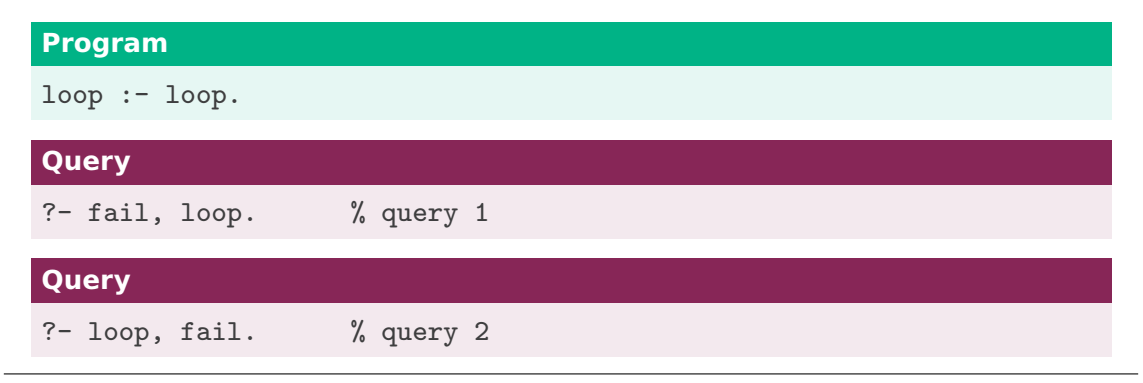

- λProlog uses a deterministic, **depth-first** proof search
- Query 1 and query 2 are logically equivalent
- Semantically, query 1 fails immediately while query 2 will not terminate

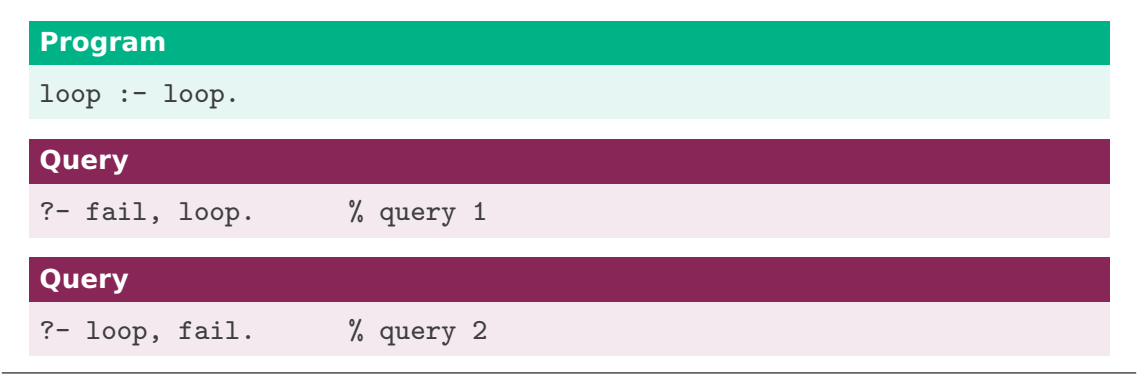

- λProlog uses a deterministic, **depth-first** proof search
- Query 1 and query 2 are logically equivalent
- Semantically, query 1 fails immediately while query 2 will not terminate
- In practice: limit proof search depth

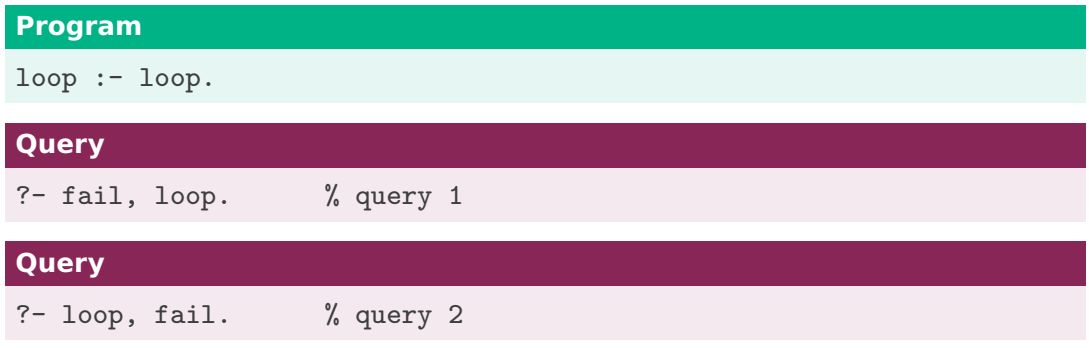

<span id="page-47-0"></span>**1. [Introduction](#page-1-0)**

**2. [Logic Programming](#page-3-0)**

**3. [Prolog](#page-8-0)**

### **4.** λ**[Prolog](#page-30-0)**

[Syntax](#page-31-0) **[Semantics](#page-38-0)** 

### [Types](#page-47-0)

[Demo](#page-52-0)

**5. [Applications](#page-60-0)**

# $\lambda$ Prolog Types

λProlog is strongly typed

- Based on simply-typed  $\lambda$  calculus
- Built-in sorts (int, real, string, list ...)
- Formulas have special sort o

# $\lambda$ Prolog Types

### $\lambda$ Prolog is strongly typed

- Based on simply-typed  $\lambda$  calculus
- Built-in sorts (int, real, string, list ...)
- Formulas have special sort o

### **Example**

• The predicate sibling X Y might have type person -> person -> o

# λProlog Types

 $\lambda$ Prolog is strongly typed

- Based on simply-typed  $\lambda$  calculus
- Built-in sorts (int, real, string, list ...)
- Formulas have special sort o

### **Example**

- The predicate sibling X Y might have type person -> person -> o
- A predicate member X L which encodes that X is a member of list L might have type  $A \rightarrow (list A) \rightarrow \circ$  where A is a type variable

# λProlog Types

 $\lambda$ Prolog is strongly typed

- Based on simply-typed  $\lambda$  calculus
- Built-in sorts (int, real, string, list ...)
- Formulas have special sort o

### **Example**

- The predicate sibling X Y might have type person -> person -> 0
- A predicate member X L which encodes that X is a member of list L might have type  $A \rightarrow (list A) \rightarrow \circ$  where A is a type variable
- "," (logical conjunction) has type  $\circ$  ->  $\circ$  ->  $\circ$

## <span id="page-52-0"></span>λProlog Demo – 1

• Define new types with kind

#### **Program**

![](_page_52_Picture_37.jpeg)

type. type.

## $\lambda$ Prolog Demo – 1

• Define new types with kind

#### **Program**

kind dragon\_ty, cave\_ty type.

## $\lambda$ Prolog Demo – 1

• Define new types with kind and value constructors with type

#### **Program**

kind dragon\_ty, cave\_ty type. type asleep, dangerous dragon\_ty -> o.

## λProlog Demo – 1

• Define new types with kind and value constructors with type

#### **Program**

```
kind dragon_ty, cave_ty type.
type asleep, dangerous dragon_ty -> o.
type safe, daytime cave_ty -> o.
```
## λProlog Demo – 1

• Define new types with kind and value constructors with type

#### **Program**

```
kind dragon_ty, cave_ty type.
type asleep, dangerous dragon_ty -> o.
type safe, daytime cave_ty -> o.
```
type in dragon\_ty -> cave\_ty -> o.

## $\lambda$ Prolog Demo – 1

- Define new types with kind and value constructors with type
- Dragons are nocturnal
	- If it is daytime in a cave C which contains a dragon D, then the dragon is asleep

#### **Program**

```
kind dragon_ty, cave_ty type.
type asleep, dangerous dragon_ty -> o.
type safe, daytime cave_ty -> o.
type in dragon_ty -> cave_ty -> o.
asleep D : - daytime C, in D C.
```
## $\lambda$ Prolog Demo – 1

- Define new types with kind and value constructors with type
- Dragons are nocturnal
	- If it is daytime in a cave C which contains a dragon D, then the dragon is asleep
- A cave is safe if all dangerous dragons in the cave are asleep

#### **Program**

```
kind dragon_ty, cave_ty type.
type asleep, dangerous dragon_ty -> o.
type safe, daytime cave_ty -> o.
type in dragon_ty -> cave_ty -> o.
asleep D : - daytime C, in D C.
safe C :- pi D \setminus (dangerous D, in D C) => asleep D.
```
## λProlog Demo – 2

#### **Program**

```
kind dragon_ty, cave_ty type.
type asleep, dangerous dragon_ty -> o.
type safe, daytime cave_ty -> o.
type in dragon_ty -> cave_ty -> o.
asleep D : - daytime C, in D C.
```

```
safe C :- pi D \setminus (dangerous D, in D C) => asleep D.
```
#### **Query**

Logically, it follows that  $\forall C$  daytime  $C \rightarrow$  safe C. We can ask  $\lambda$ Prolog: ?- pi  $C \setminus$  daytime  $C \Rightarrow$  safe  $C$ .

- <span id="page-60-0"></span>**1. [Introduction](#page-1-0)**
- **2. [Logic Programming](#page-3-0)**
- **3. [Prolog](#page-8-0)**
- **4.** λ**[Prolog](#page-30-0)**

### **5. [Applications](#page-60-0)**

Comparison: λ[Prolog vs. Haskell](#page-61-0) [Who Uses](#page-65-0) λProlog? [Alternatives to](#page-68-0) λProlog

### <span id="page-61-0"></span>**Similarities**

- Both  $\lambda$ Prolog and Haskell are based on  $\lambda$  calculus and higher-order logic
- Both support polymorphic types, abstraction via modules, and I/O streams

#### **Similarities**

- Both  $\lambda$ Prolog and Haskell are based on  $\lambda$  calculus and higher-order logic
- Both support polymorphic types, abstraction via modules, and I/O streams

#### **Differences**

#### **1 Purpose**

- $\lambda$ Prolog has native support for logical inference
- Haskell is better for general-purpose calculation

#### **Similarities**

- Both  $\lambda$ Prolog and Haskell are based on  $\lambda$  calculus and higher-order logic
- Both support polymorphic types, abstraction via modules, and I/O streams

#### **Differences**

#### **1 Purpose**

- $\lambda$ Prolog has native support for logical inference
- Haskell is better for general-purpose calculation

### **2 Evaluation**

- $\lambda$ Prolog works **backwards** from a goal using unification
- Haskell works forwards using matching-driven lazy evaluation

#### **Similarities**

- Both  $\lambda$ Prolog and Haskell are based on  $\lambda$  calculus and higher-order logic
- Both support polymorphic types, abstraction via modules, and I/O streams

#### **Differences**

#### **1 Purpose**

- $\lambda$ Prolog has native support for logical inference
- Haskell is better for general-purpose calculation

### **2 Evaluation**

- $\lambda$ Prolog works backwards from a goal using unification
- Haskell works forwards using matching-driven lazy evaluation
- **3 Popularity** Haskell is much more widely used and better documented

## <span id="page-65-0"></span>Who Uses λProlog?

There are many implementations of  $\lambda$ Prolog... but what is it used for?

### **1 Theorem Proving**

- Modelling logic frameworks
- [Appel \(1999\)](#page-72-0), [Appel and Felty \(2004\)](#page-72-1), [Guidi et al. \(2019\)](#page-72-2), [Kohlhase et al. \(2020\)](#page-73-0)

## Who Uses λProlog?

There are many implementations of  $\lambda$ Prolog... but what is it used for?

### **1 Theorem Proving**

- Modelling logic frameworks
- [Appel \(1999\)](#page-72-0), [Appel and Felty \(2004\)](#page-72-1), [Guidi et al. \(2019\)](#page-72-2), [Kohlhase et al. \(2020\)](#page-73-0)

### **2 Program Verification**

- Modelling program specifications
- [Andrews \(1997\)](#page-72-3), [Southern and Nadathur \(2014\)](#page-74-0)

## Who Uses λProlog?

There are many implementations of  $\lambda$ Prolog... but what is it used for?

### **1 Theorem Proving**

- Modelling logic frameworks
- [Appel \(1999\)](#page-72-0), [Appel and Felty \(2004\)](#page-72-1), [Guidi et al. \(2019\)](#page-72-2), [Kohlhase et al. \(2020\)](#page-73-0)

### **2 Program Verification**

- Modelling program specifications
- [Andrews \(1997\)](#page-72-3), [Southern and Nadathur \(2014\)](#page-74-0)

### **3 Algorithm Design**

- Modelling search algorithms and compiler design
- [Rollins and Wing \(1990\)](#page-73-1), [Liang \(2002\)](#page-73-2)

## <span id="page-68-0"></span>Alternatives to λProlog

### **Languages Inspired by** λ**Prolog**

- $\bullet$  Elf implements a more expressive logic (LF) but inspired by  $\lambda$ Prolog
- Makam a dialect of  $\lambda$ Prolog for language prototyping (very niche)

## Alternatives to λProlog

### **Languages Inspired by** λ**Prolog**

- $\bullet$  Elf implements a more expressive logic (LF) but inspired by  $\lambda$ Prolog
- Makam a dialect of  $\lambda$ Prolog for language prototyping (very niche)

#### **Alternatives to** λ**Prolog**

- HiLog extends of Prolog to higher-order logic (less general than λProlog)
- Twelf logically more general than  $\lambda$ Prolog (also based on LF)
- Interactive Theorem Provers (Isabelle, Coq, Lean) more control over proof search

### Conclusion

λProlog ...

- is a declarative logic programming language
- extends Prolog with higher-order logic and types
- can be used for theorem proving and program verification
- mostly used in research

### Conclusion

λProlog ...

- is a declarative logic programming language
- extends Prolog with higher-order logic and types
- can be used for theorem proving and program verification
- mostly used in research

#### **Further Reading**

Programming with Higher-Order Logic, [Miller and Nadathur \(2012\)](#page-73-3) An Overview of Lambda-Prolog, [Nadathur and Miller \(1988\)](#page-73-4)
## Bibliography I

Andrews, J. H. (1997). Executing formal specifications by translation to higher order logic programming. In Goos, G., Hartmanis, J., Van Leeuwen, J., Gunter, E. L., and Felty, A., editors, Theorem Proving in Higher Order Logics, volume 1275, pages 17–32. Springer Berlin Heidelberg, Berlin, Heidelberg. Series Title: Lecture Notes in Computer Science.

Appel, A. W. (1999). Lightweight Lemmas in  $\lambda$  Prolog. The MIT Press.

- Appel, A. W. and Felty, A. P. (2004). Polymorphic lemmas and definitions in Lambda Prolog and Twelf. Publisher: arXiv Version Number: 1.
- Guidi, F., Sacerdoti Coen, C., and Tassi, E. (2019). Implementing type theory in higher order constraint logic programming. Mathematical Structures in Computer Science, 29(8):1125–1150.

## Bibliography II

- Kohlhase, M., Rabe, F., Sacerdoti Coen, C., and Schaefer, J. F. (2020). Logic-Independent Proof Search in Logical Frameworks: (Short Paper). In Peltier, N. and Sofronie-Stokkermans, V., editors, Automated Reasoning, volume 12166, pages 395–401. Springer International Publishing, Cham. Series Title: Lecture Notes in Computer Science.
- Liang, C. C. (2002). Compiler Construction in Higher Order Logic Programming. In Goos, G., Hartmanis, J., Van Leeuwen, J., Krishnamurthi, S., and Ramakrishnan, C. R., editors, Practical Aspects of Declarative Languages, volume 2257, pages 47–63. Springer Berlin Heidelberg, Berlin, Heidelberg. Series Title: Lecture Notes in Computer Science.
- Miller, D. and Nadathur, G. (2012). Programming with Higher-Order Logic. Cambridge University Press, 1 edition.
- Nadathur, G. and Miller, D. (1988). An Overview of Lambda-Prolog.
- Rollins, E. J. and Wing, J. M. (1990). Specifications as search keys for software libraries: A case study using lambda prolog. Technical Report CMU-CS-90-159, Paris.

## Bibliography III

Southern, M. and Nadathur, G. (2014). A Lambda Prolog Based Animation of Twelf Specifications. Publisher: arXiv Version Number: 1.

### Intuitionistic Logic in  $\lambda$ Prolog

The formula  $p \rightarrow (p \lor q) \equiv p \lor (p \rightarrow q)$  is a **tautology** in classical logic

**Proof:** If we assume the LEM, then  $p \rightarrow q \equiv \neg p \lor q$  holds. Then

$$
p \rightarrow (p \lor q) \equiv \neg p \lor (p \lor q)
$$
  

$$
\equiv p \lor (\neg p \lor q)
$$
  

$$
\equiv p \lor (p \rightarrow q)
$$

# Intuitionistic Logic in  $\lambda$ Prolog

The formula  $p \rightarrow (p \lor q) \equiv p \lor (p \rightarrow q)$  is a tautology in classical logic

#### **Example 1**

Consider trying to prove goal  $p \rightarrow (p \lor q)$  from the empty program. This is provable if and only if  $p \vee q$  is provable from p, which is trivial.

#### **Example 2**

Consider trying to prove goal  $p \vee (p \rightarrow q)$  from the empty program. This is provable if and only if either p is provable from the empty program or if q is provable from p. Neither of these is possible!

Conclusion: λProlog semantics are **unsound** for classical logic